# データ構造・アルゴリズム論 2色木の操作手順

#### 山田 俊行

#### https://www.cs.info.mie-u.ac.jp/~toshi/

2023 年 <sup>11</sup> 月

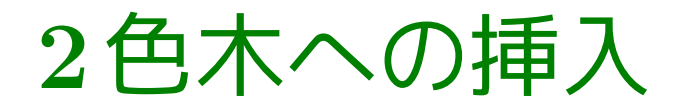

#### 要素 <sup>35</sup> の挿入前

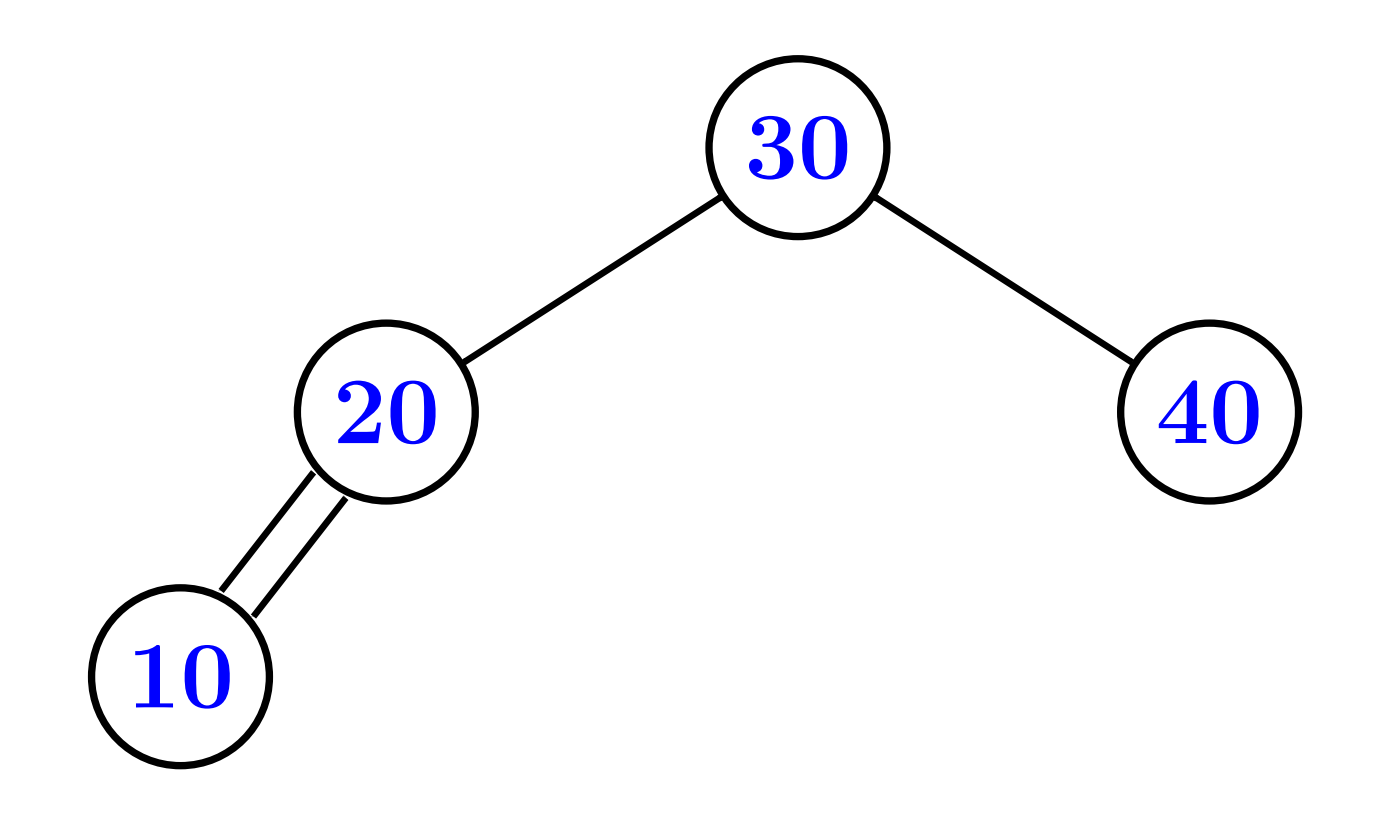

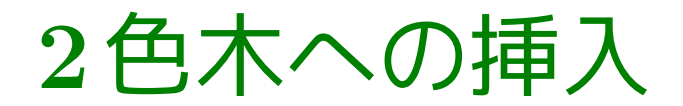

#### 探索終点に赤辺と葉を追加

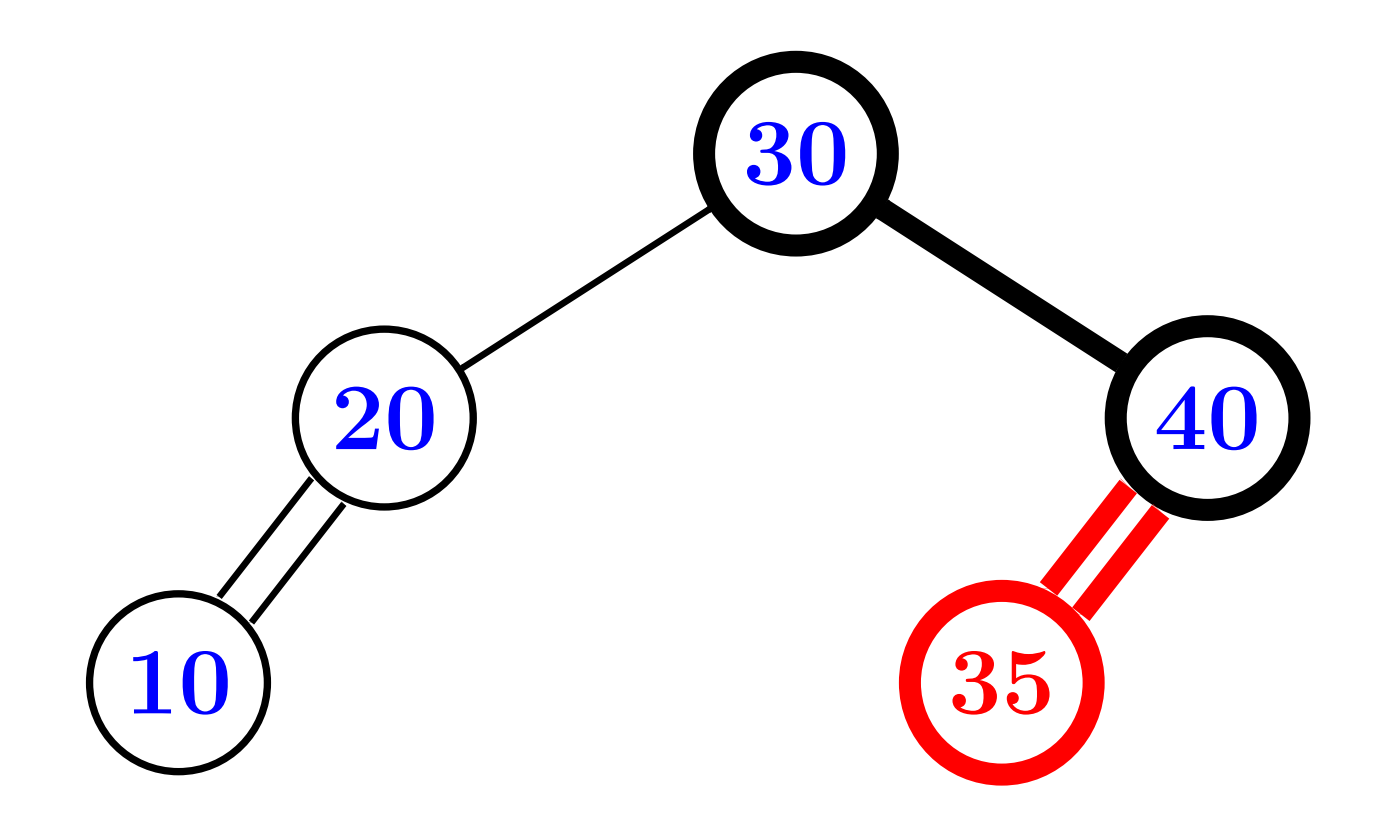

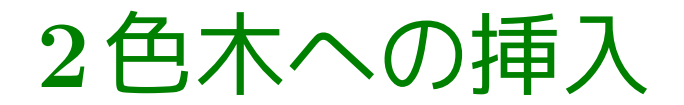

要素 <sup>37</sup> の挿入前

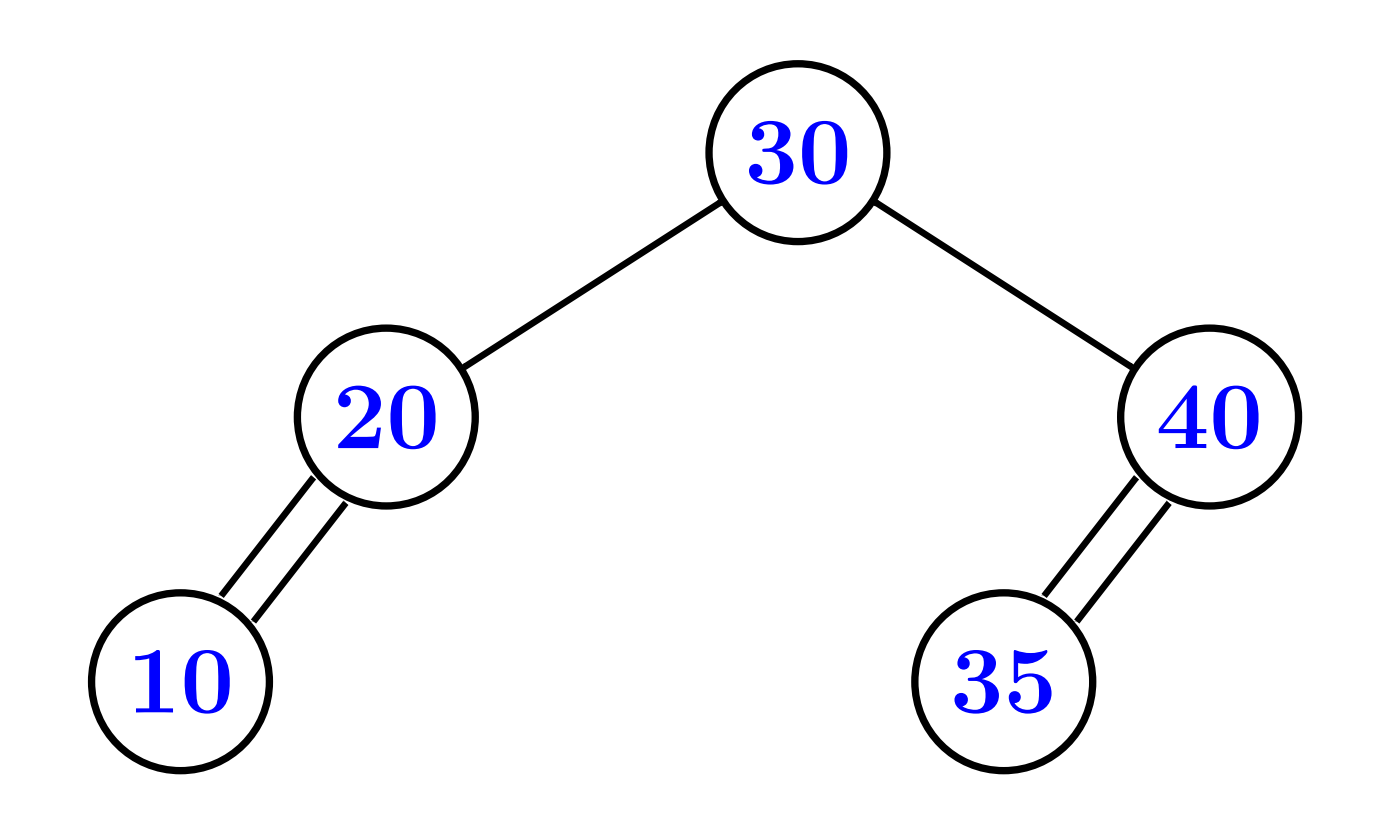

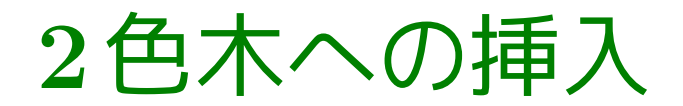

#### 探索終点に赤辺と葉を追加

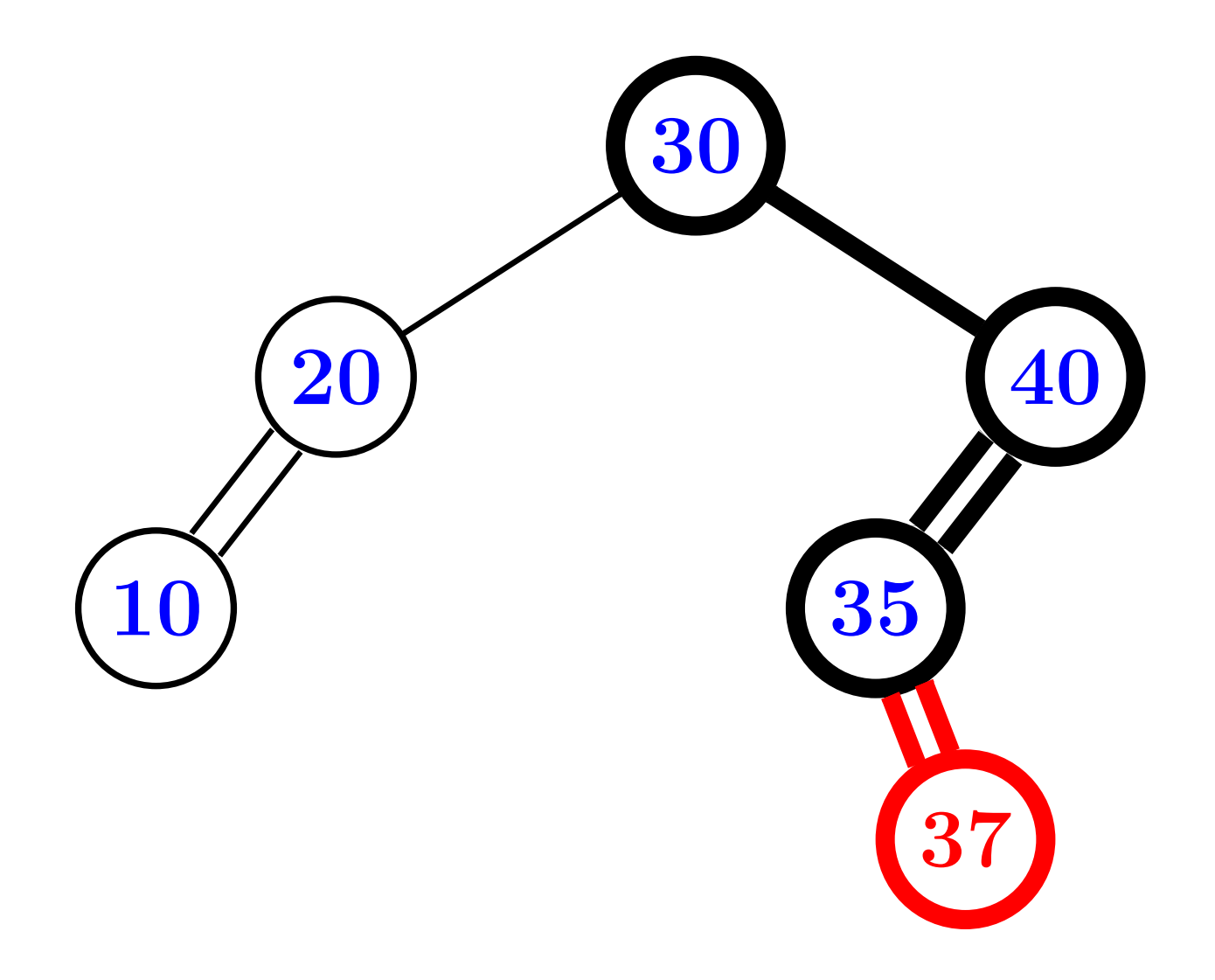

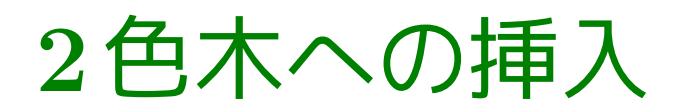

### ただし,追加後の連続赤辺は平坦化

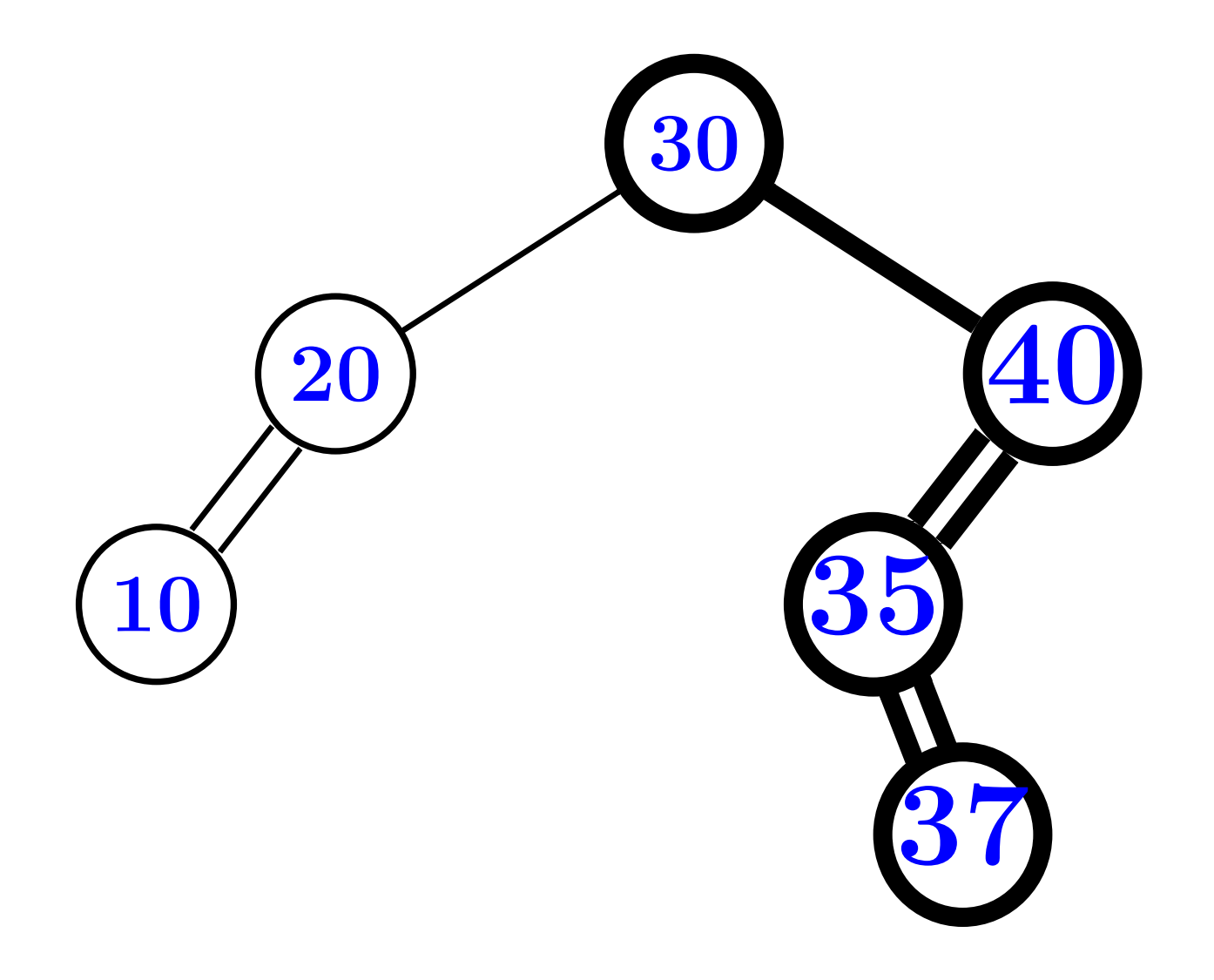

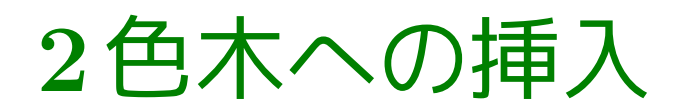

### ただし,追加後の連続赤辺は平坦化

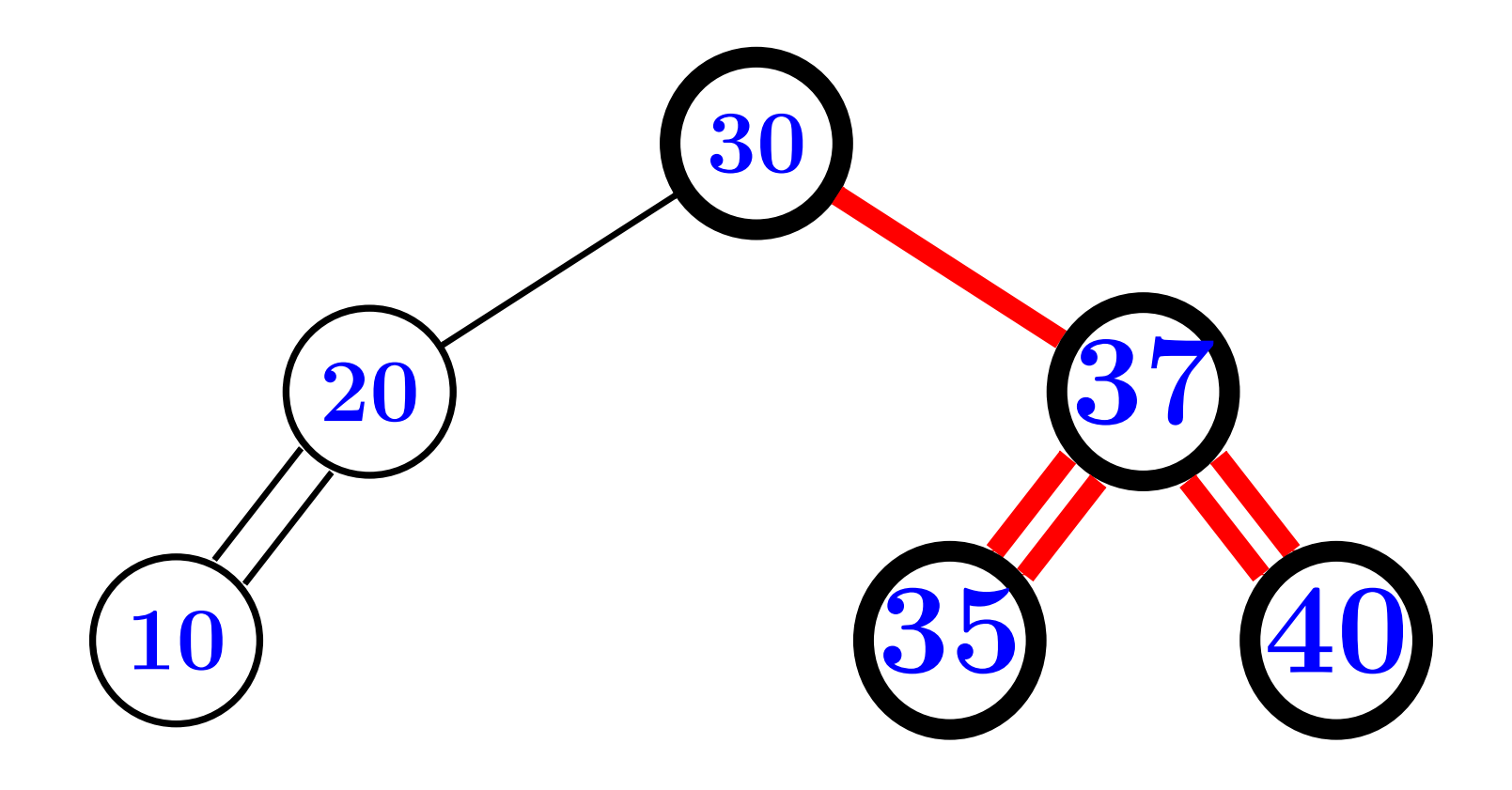

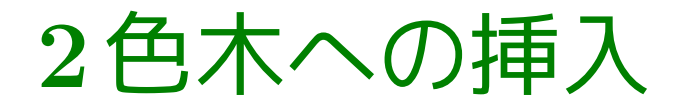

#### 要素 <sup>45</sup> の挿入前

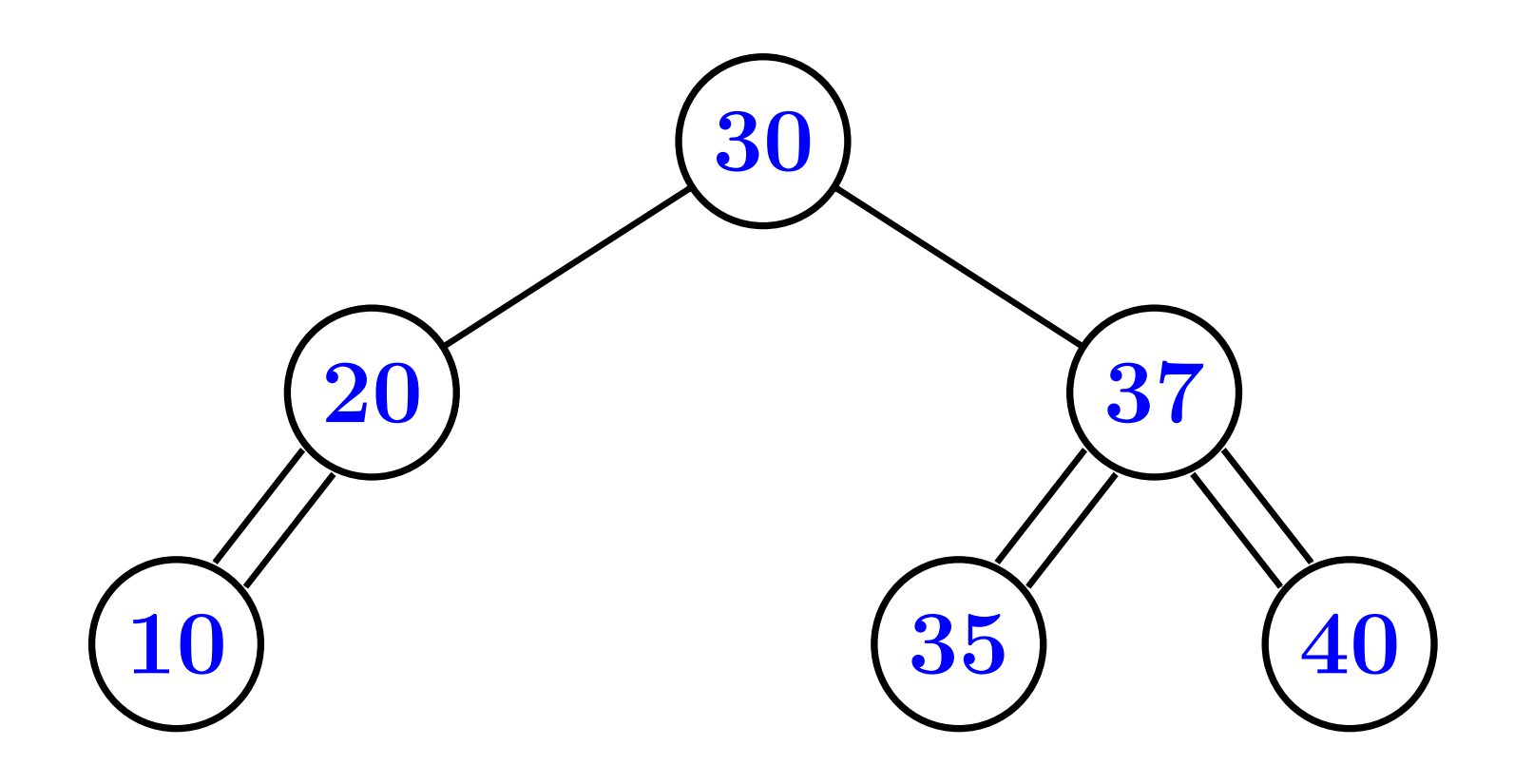

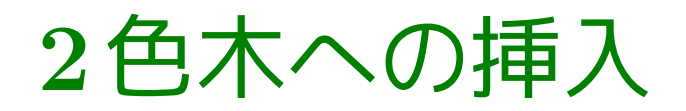

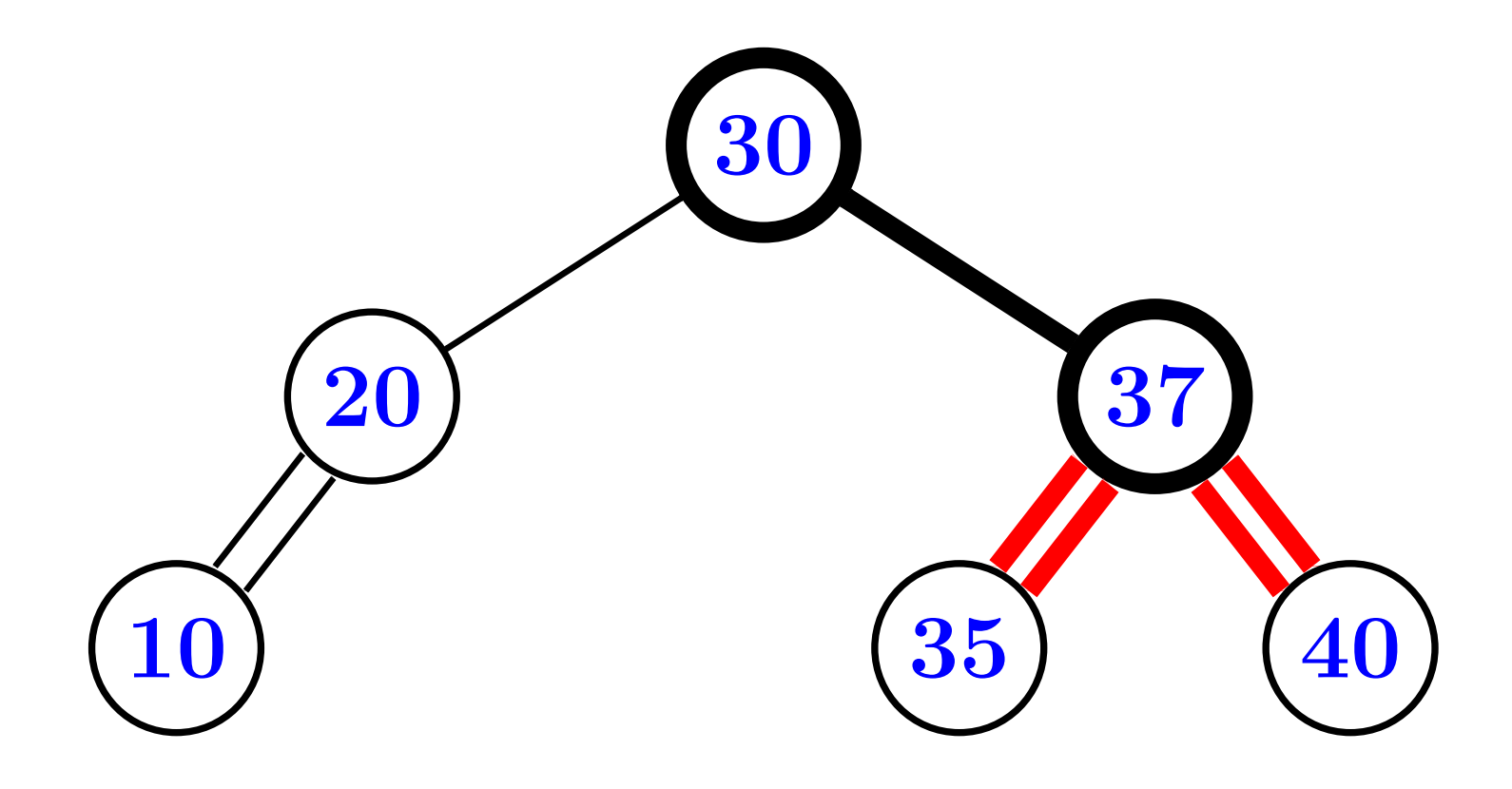

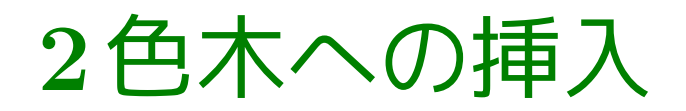

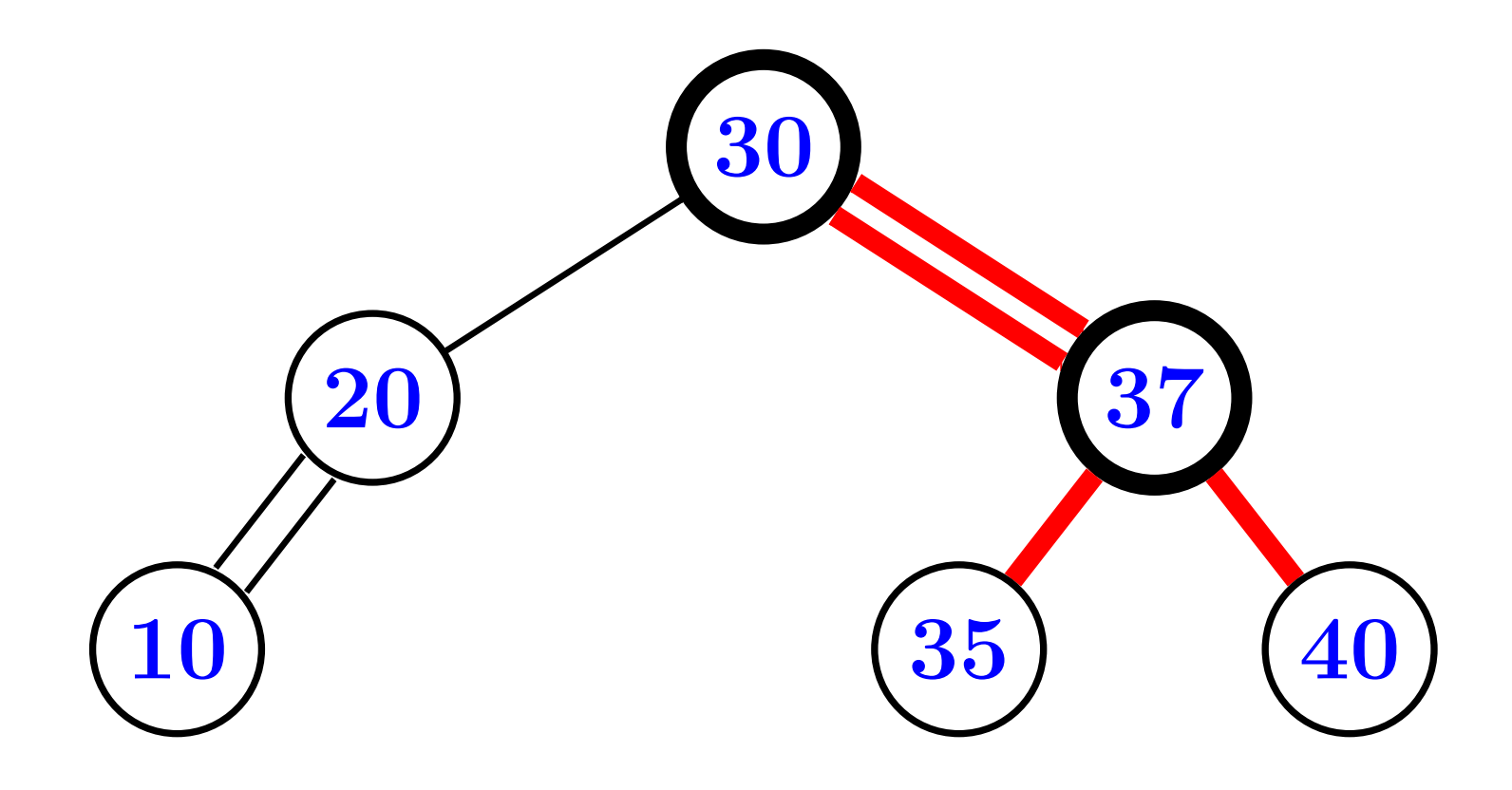

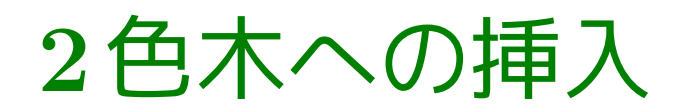

#### 2. 探索終点に赤辺と葉を追加

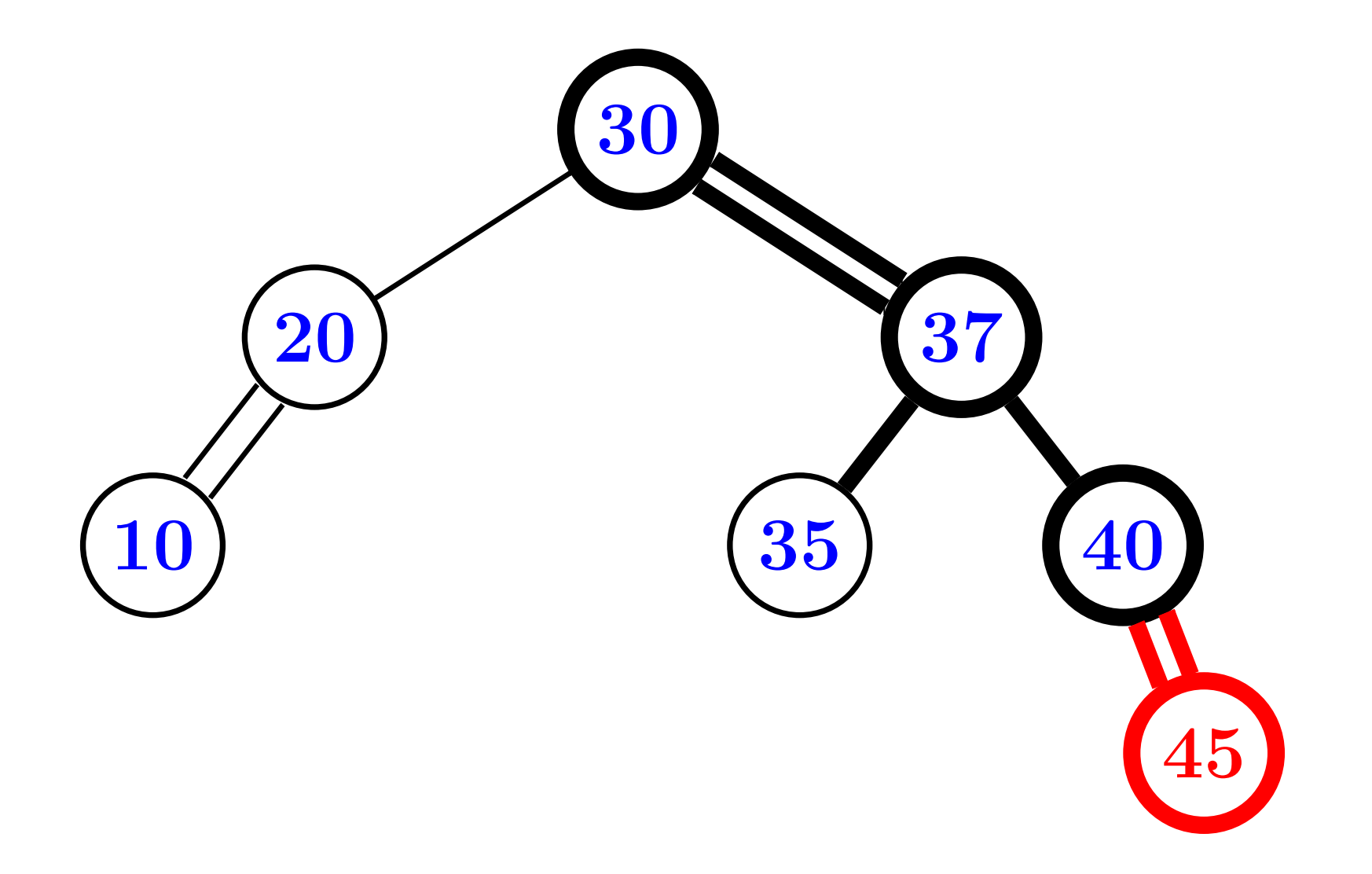

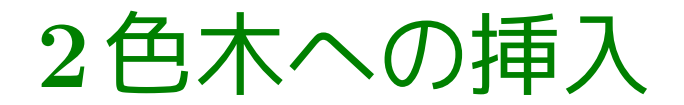

#### 要素 <sup>38</sup> の挿入前

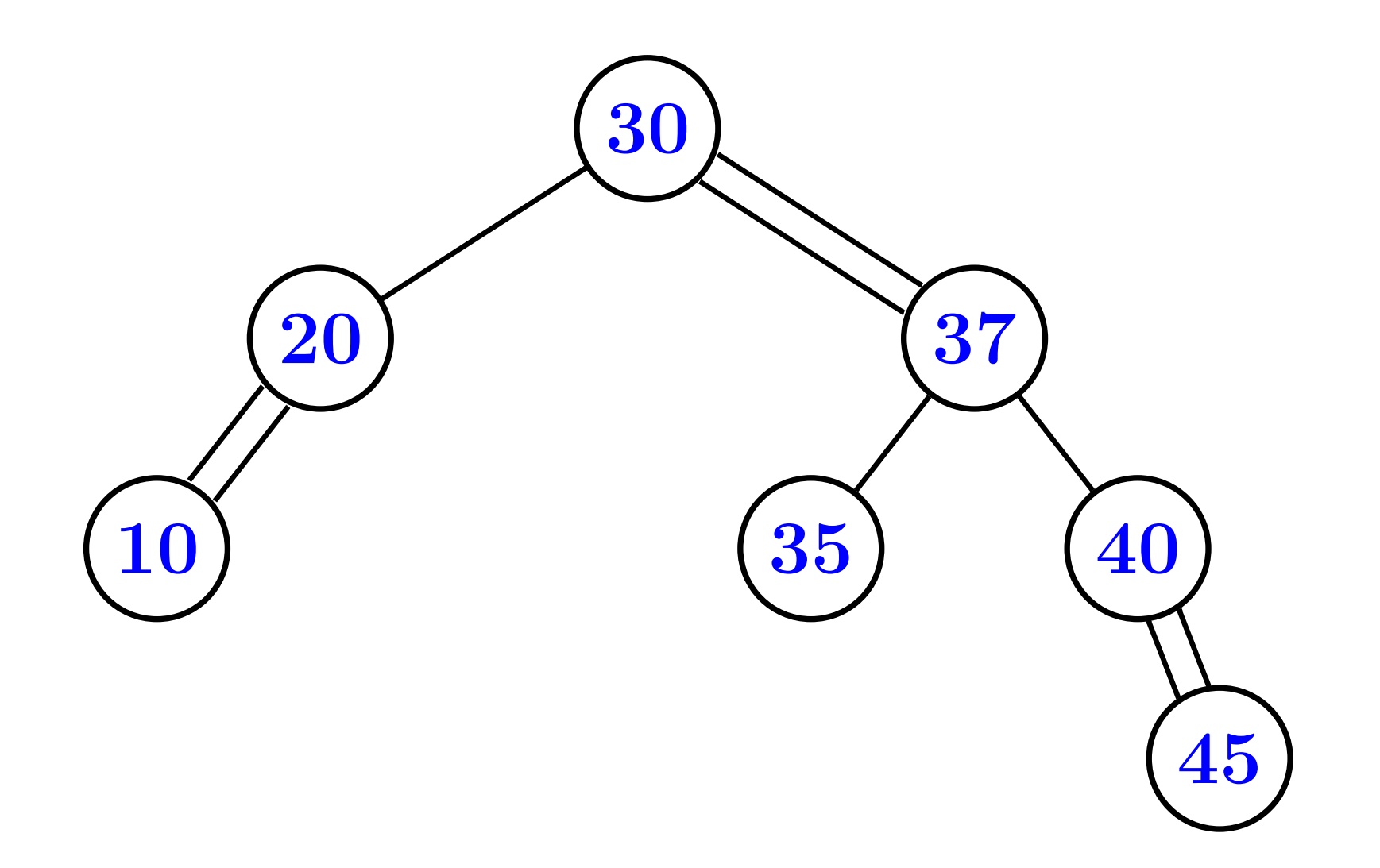

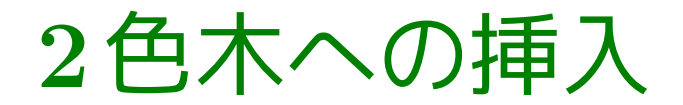

#### 要素 <sup>38</sup> の挿入後

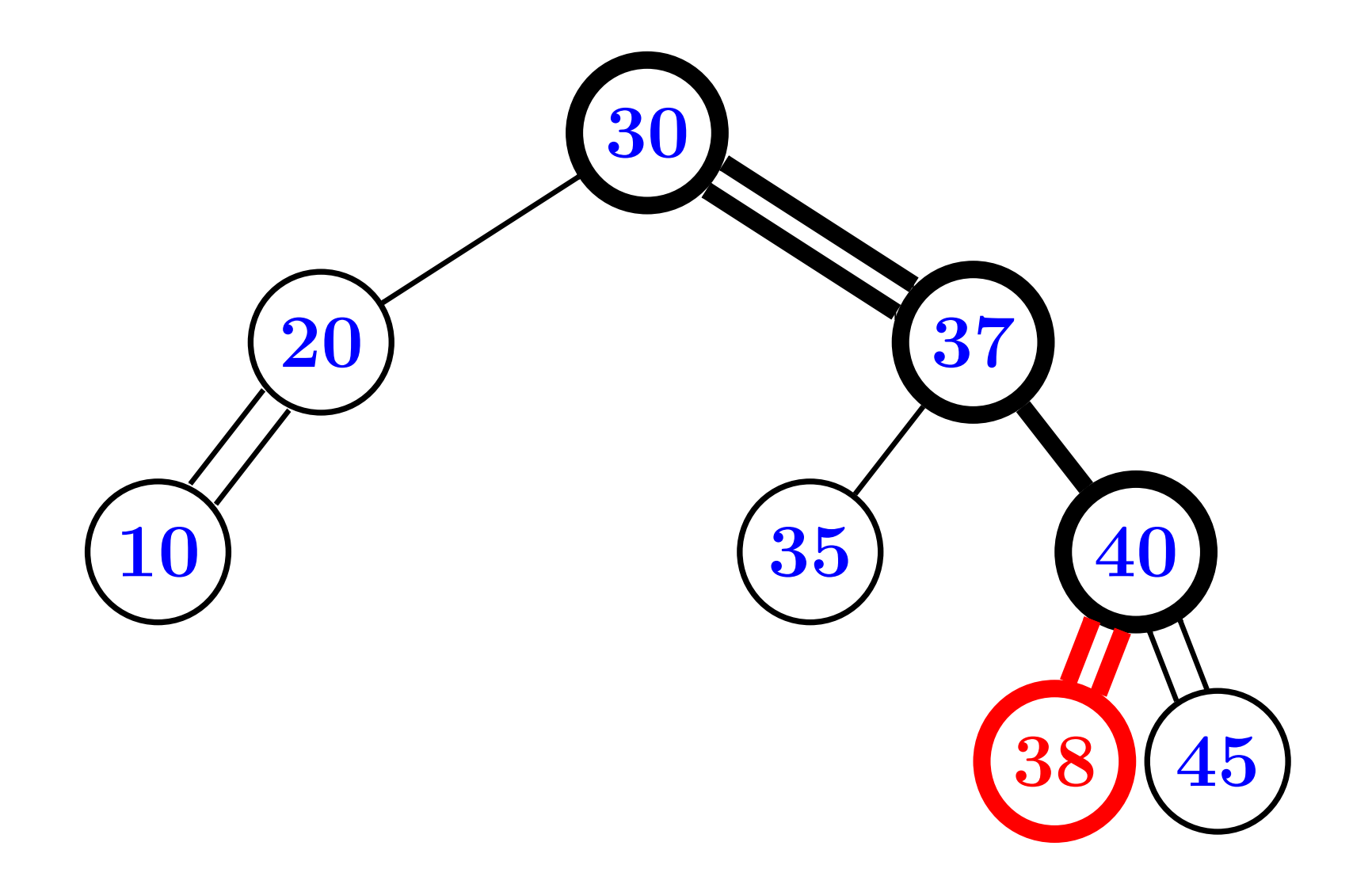

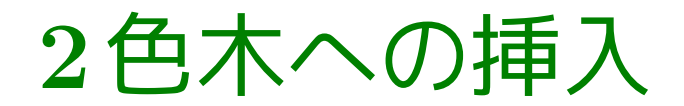

#### 要素 <sup>48</sup> の挿入前

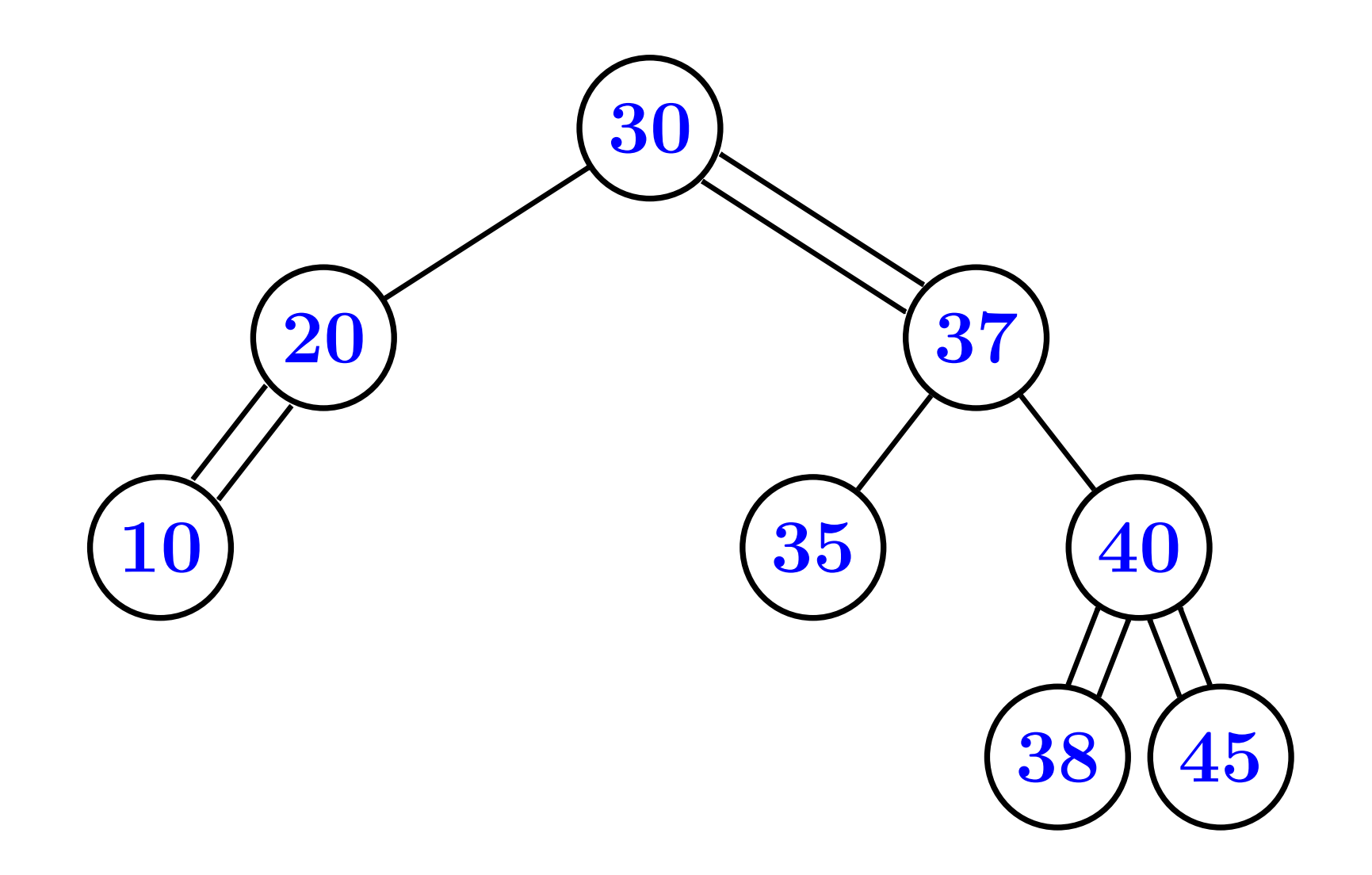

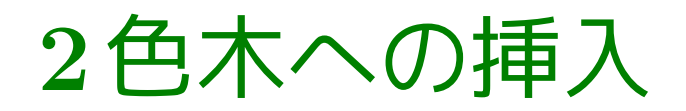

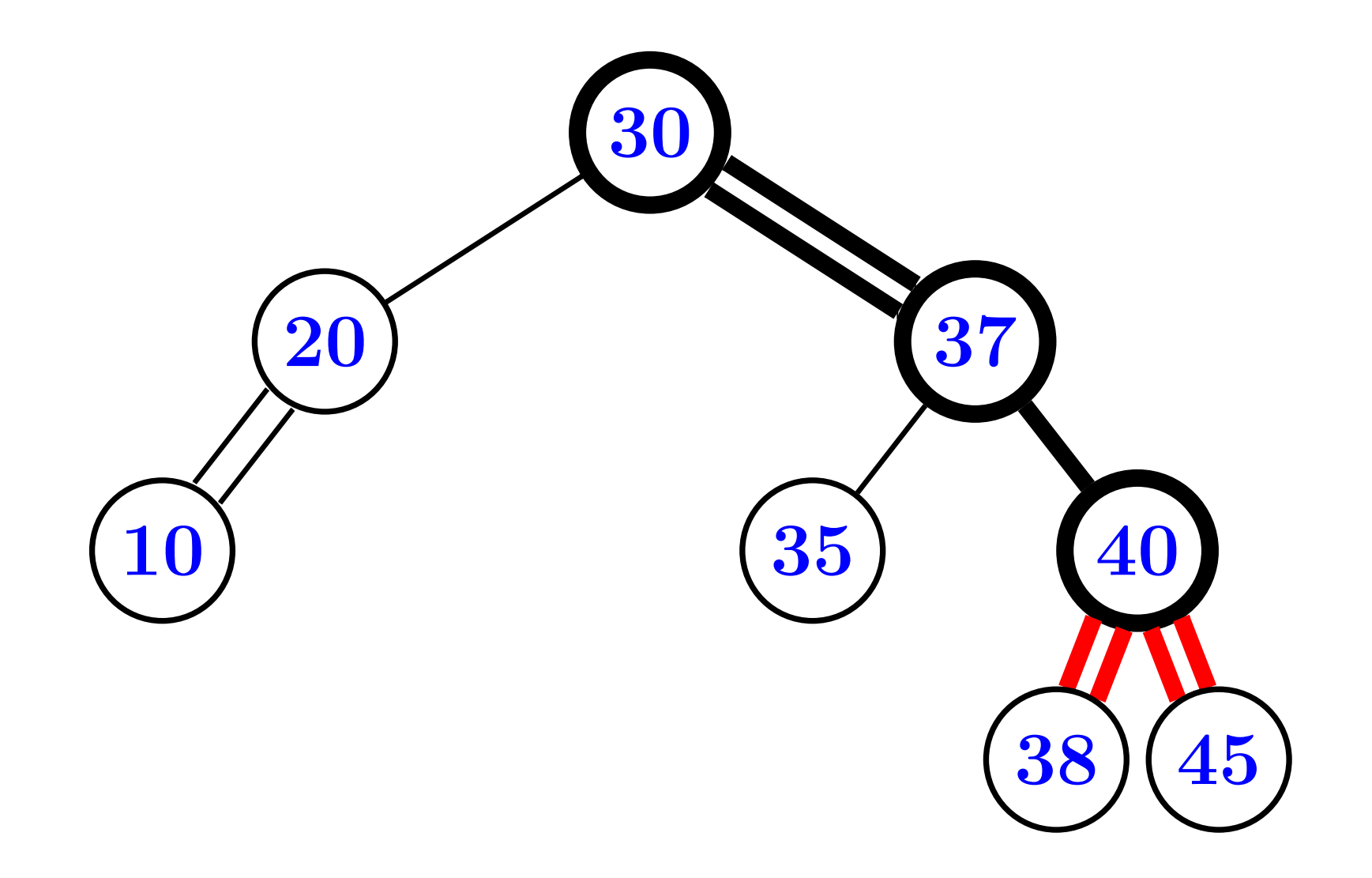

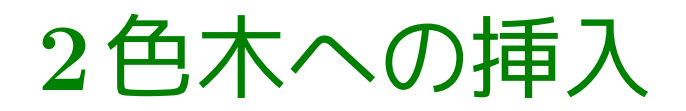

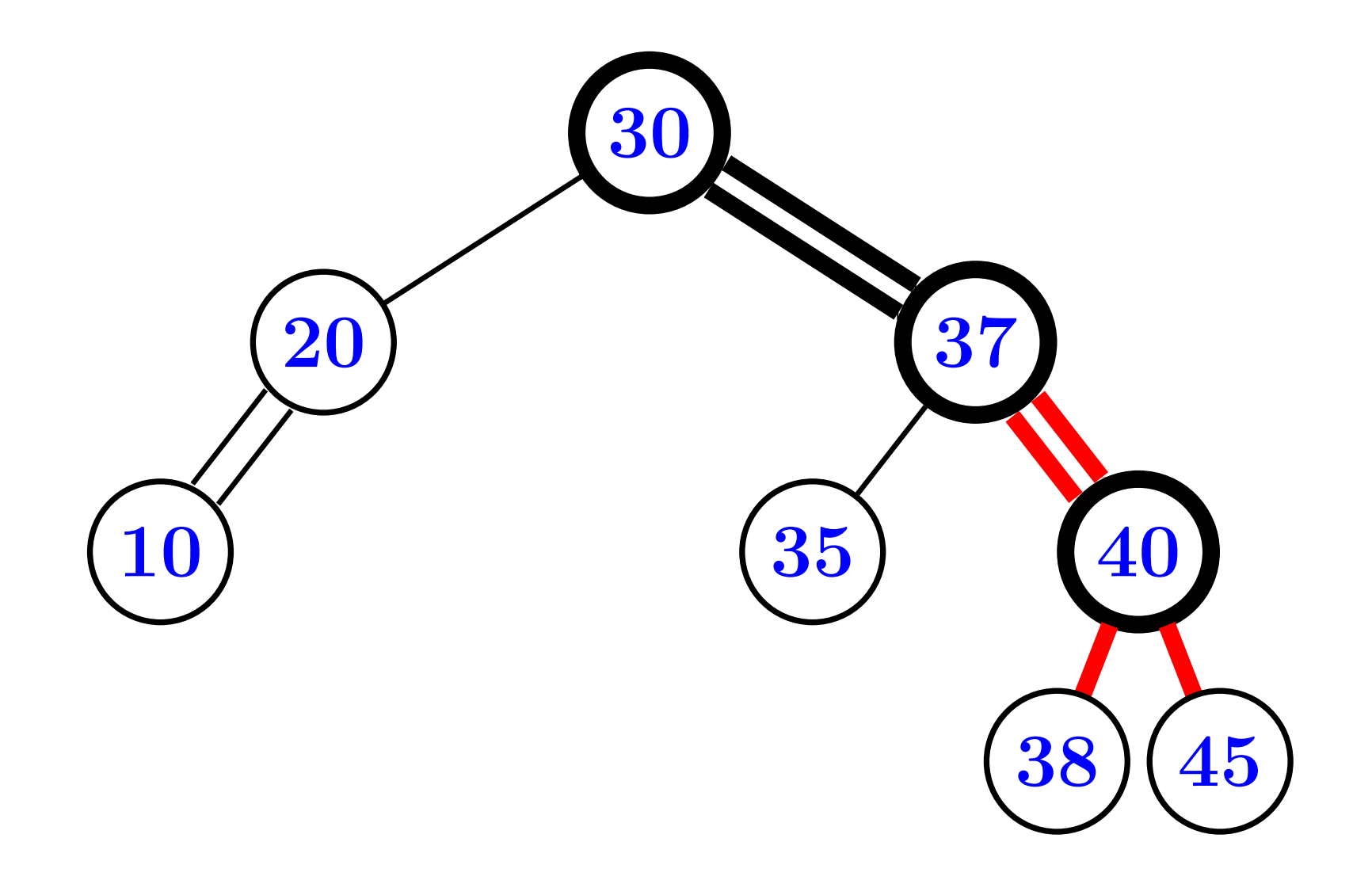

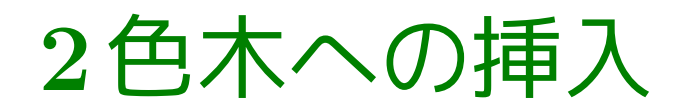

#### 1. ただし,色替え後の連続赤辺は平坦化

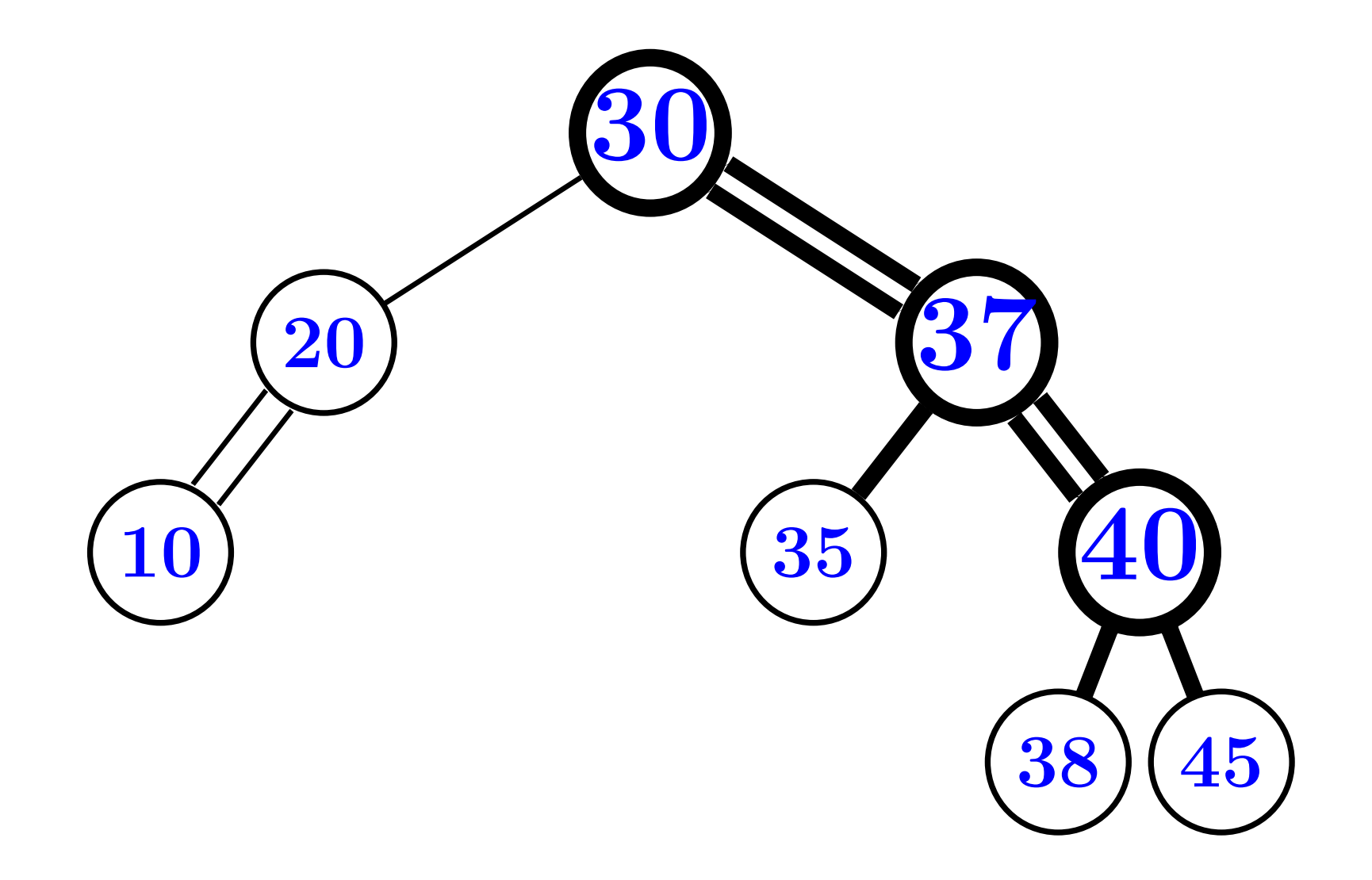

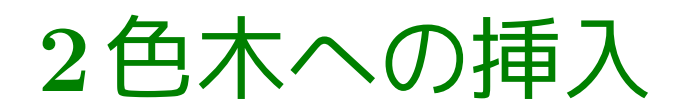

#### 1. ただし,色替え後の連続赤辺は平坦化

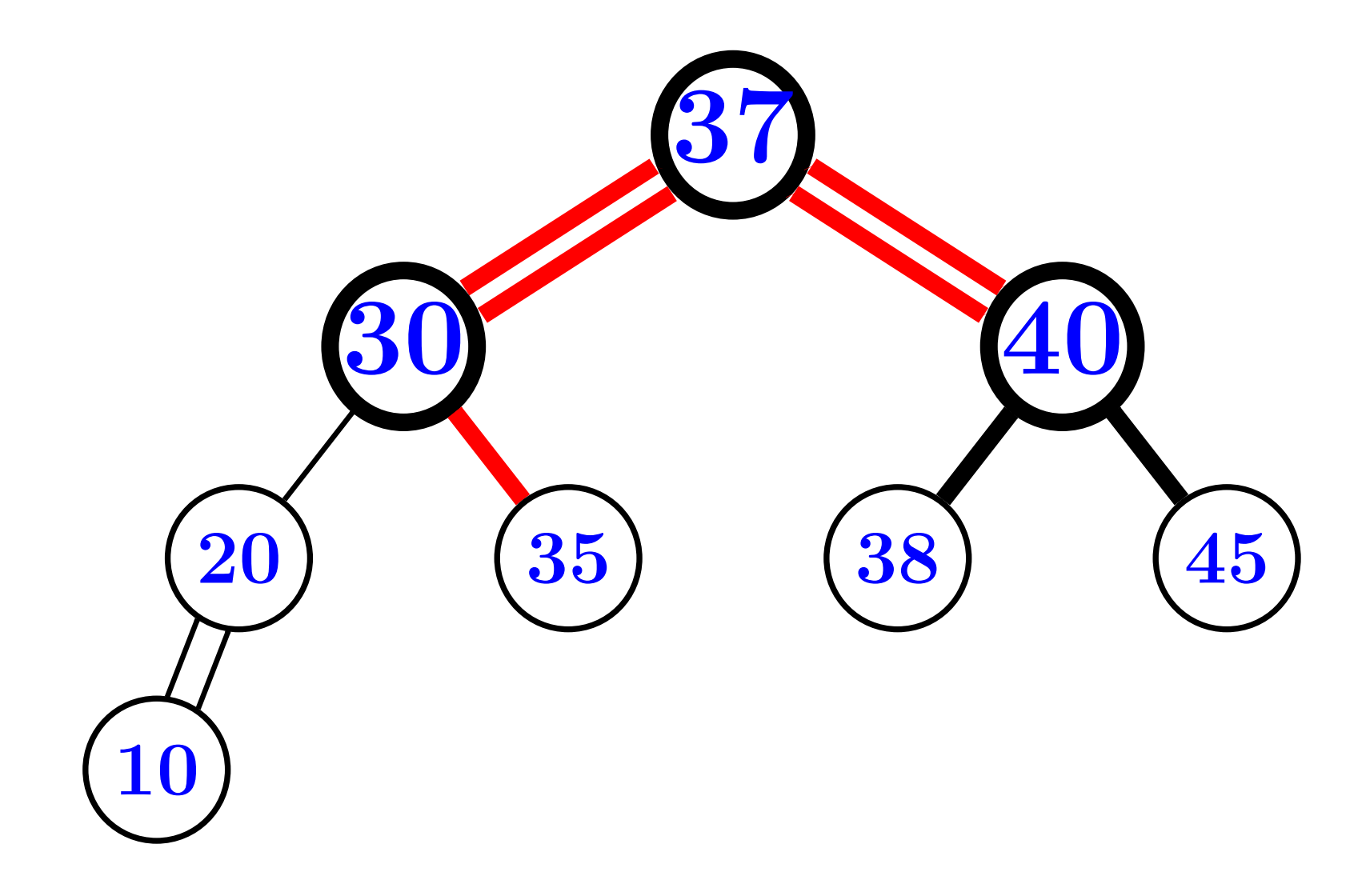

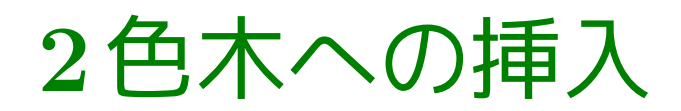

#### 2. 探索終点に赤辺と葉を追加

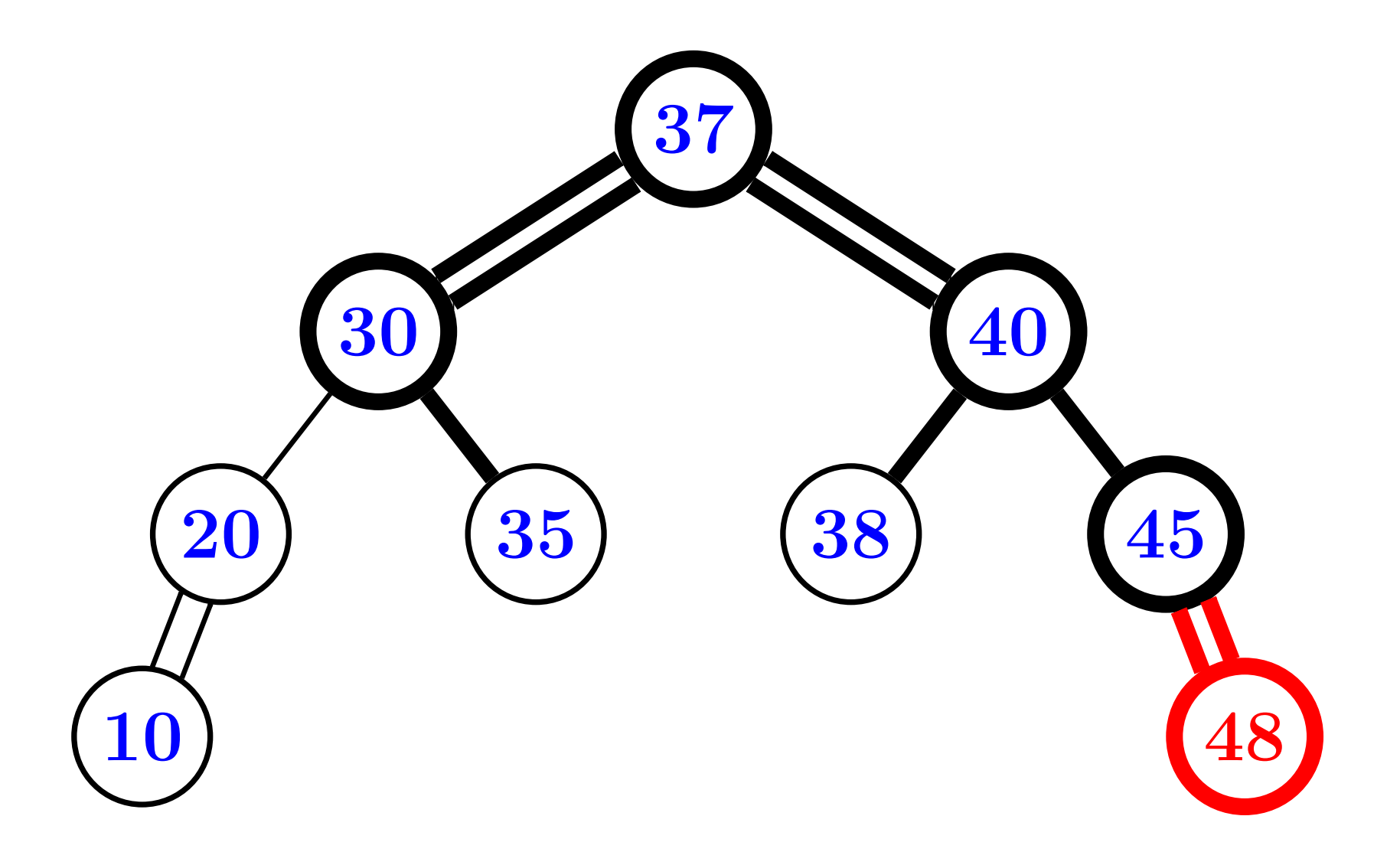

## 2色木の操作手順

挿入

- 1. 探索で通る左右赤辺の頂点で色替え,連続赤辺は平坦化
- 2. 探索終点に赤辺と葉を追加,連続赤辺は平坦化

削除

(講義では扱わない)